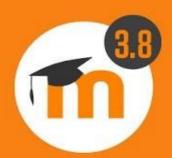

### Announcing Moodle 3.8

#### moodle

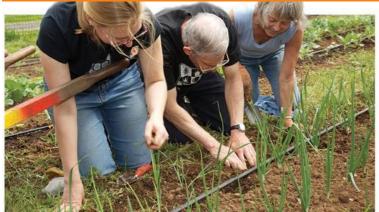

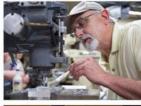

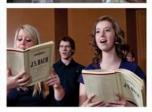

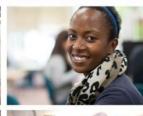

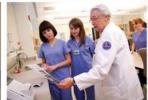

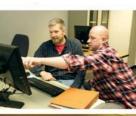

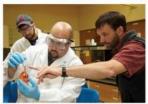

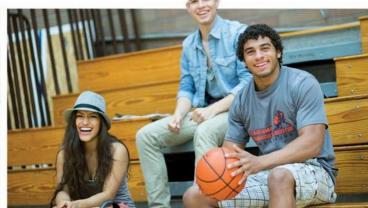

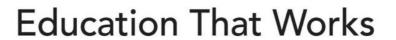

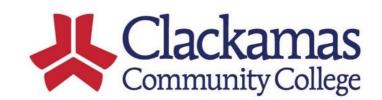

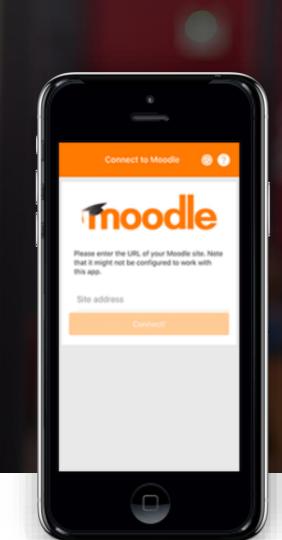

## FOR FACULTY WHAT'S NEW IN MOODLE 3.8

Export and summary report • Pin or ★ Discussion Posts

**NEW FORUM** Features

New Experimental View • Private Replies • Add Due Dates • Lock Discussions

- Boost student engagement with interactive content. Easily embed interactive videos exercises, Games, Presentations to your class with H5P
- Annotate and Rotate PDF
   ASSIGNMENT Submissions

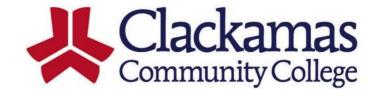

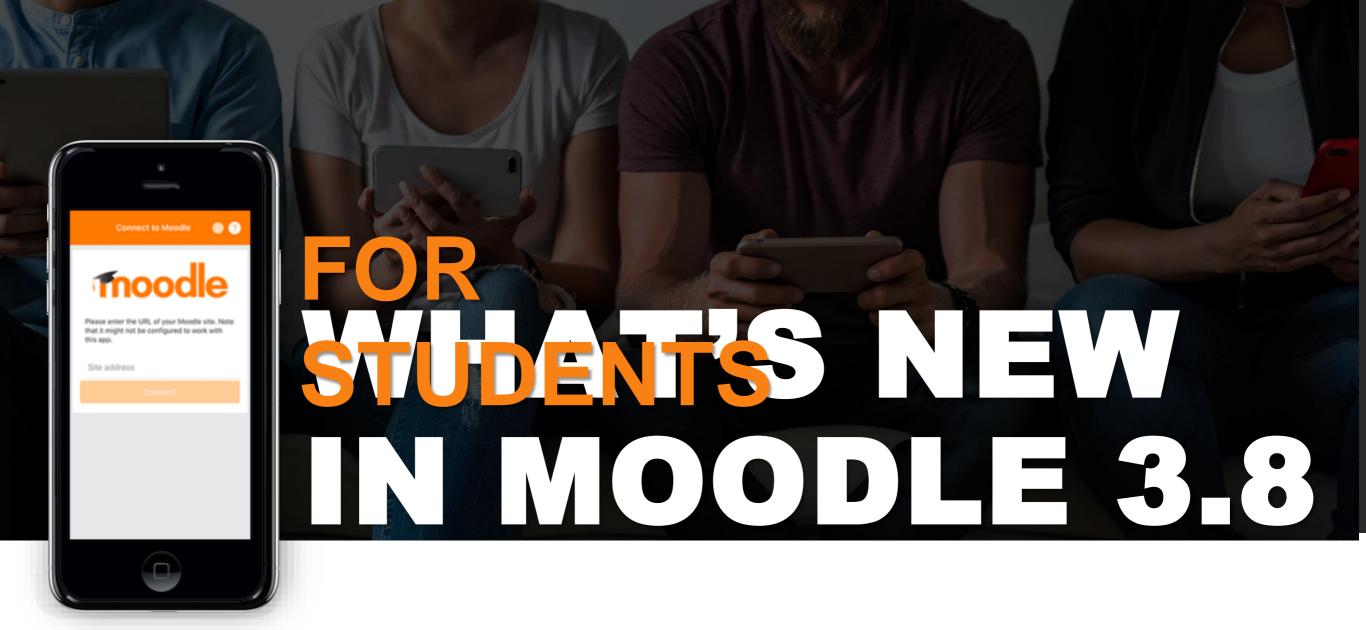

- Submit Posts and View FORUM Grades
- New CALENDAR filters. Filter by month, day or upcoming event.
- Interactive learner experience with content created in H5P

- Enjoy OFFLINE LEARNING with H5P Content from the Mobile App
- Now you can **PRINT SELECT CHAPTERS** from Moodle Book
- More ACCESSIBILITY Download files in alternative accessible formats

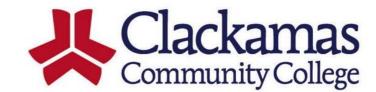

#### Create Interactive content Title \* Select content type **H5P Options** Display action bar and frame Download button Embed button Copyright button Save

#### **CLICK TO WATCH A SNEAK PEEK OF H5P**

**Education That Works** 

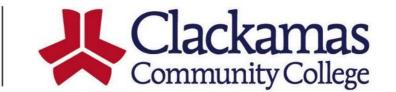

## UPLOAD, VIEW, MANAGE, AND SHARE VIDEO WITH KALTURA

- Create Screen Recordings to use in Activities
- Graded Video Assignment Activity
- My Media to create a video
   Gallery/Library
- Allows STUDENTS to create or upload multimedia content!

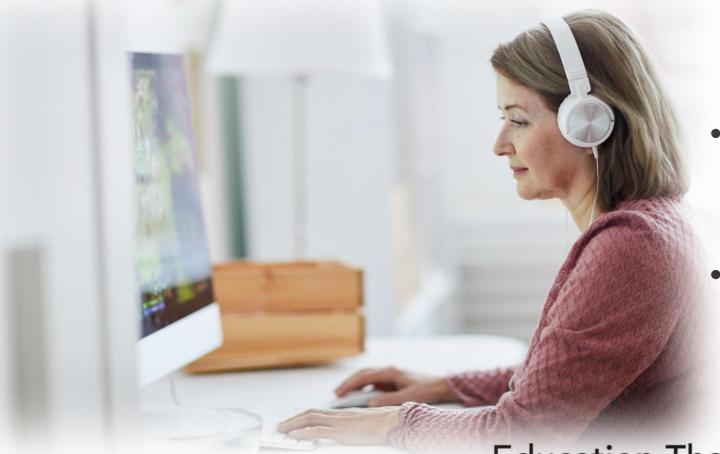

### CONTENT ACCESSIBLE WITH ABB ALLY

- Automatically checks course materials against WCAG 2.1 accessibility standards
- Provides students with accessible alternative formats such as audio and electronic braille
- Delivers guidance to instructors to improve accessibility of their course content

**Education That Works** 

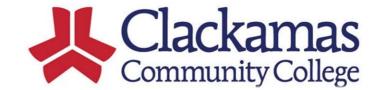

## MARK YOUR CALENDARS

WEDNESDAY JUNE 16

**UPGRADE BEGINS: Moodle Unavailable** 

4:00 a.m.

COMPLETE:
Available to Faculty
1:00 p.m.

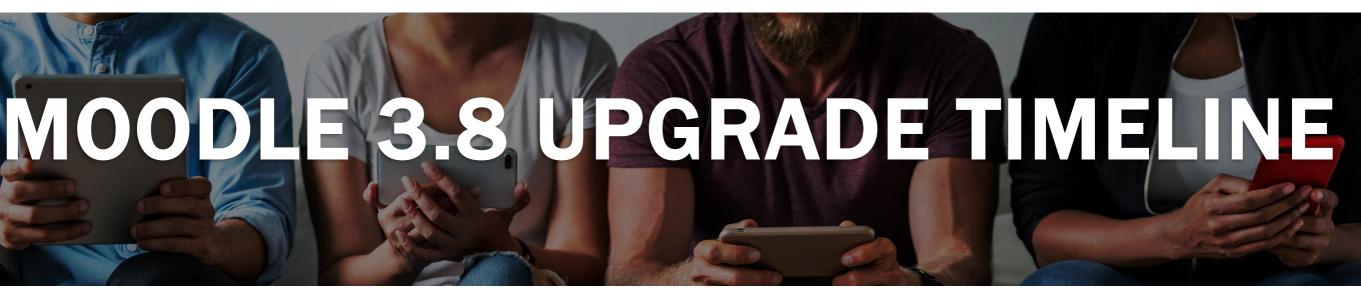

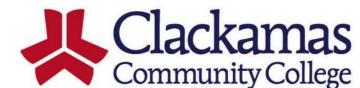

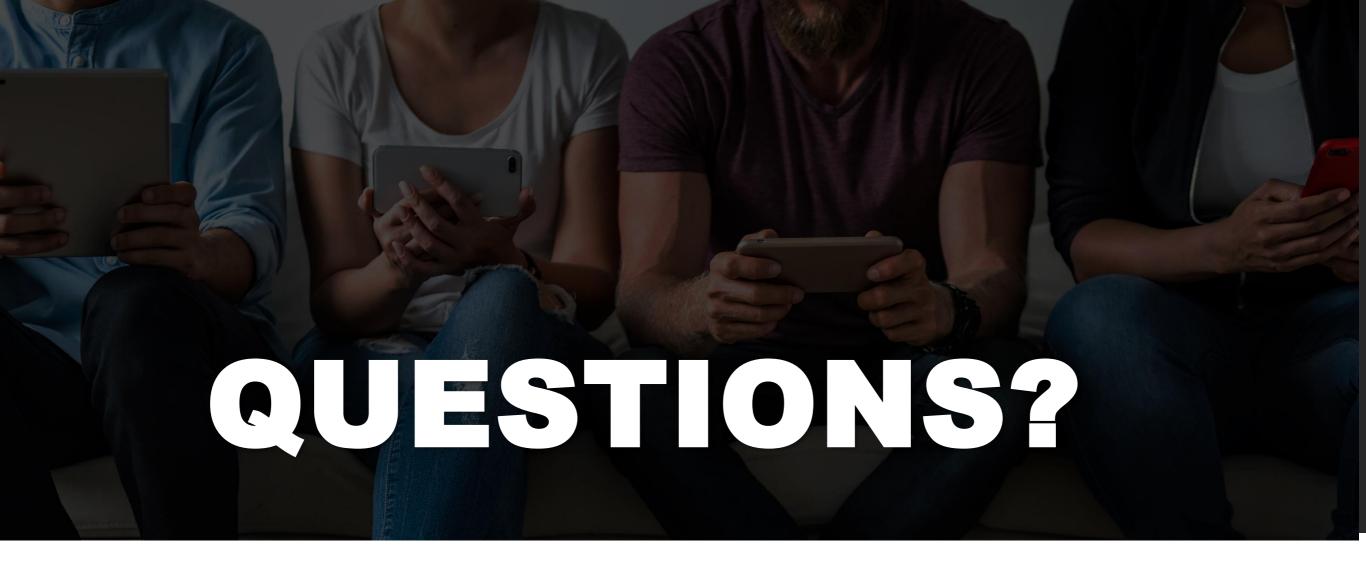

# Go to the **Faculty** menu at **online.clackamas.edu** for more information.

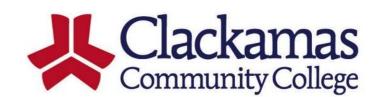